## **A**

Install and configure DNS Services in a Domain Controller. Create different records in the forward and reverse lookup zones.

## **B**

Configure Inter-VLAN Routing using a Multi-layer switch. Use the below network configurations.

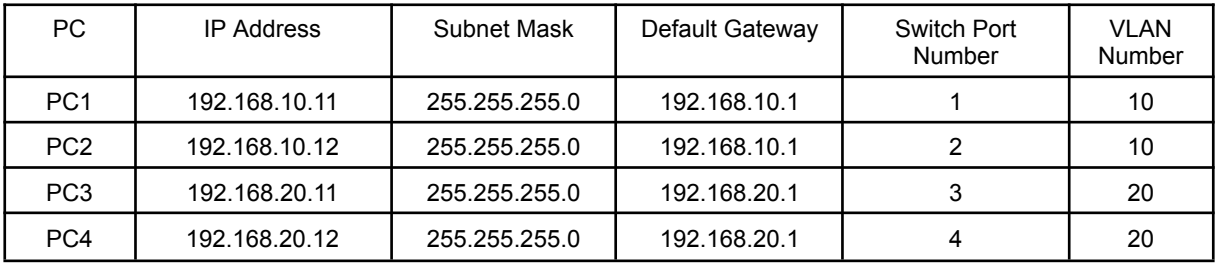

## **C**

Create a network topology as in the figure. Assign IP addresses properly and apply static routing to interconnect the systems.

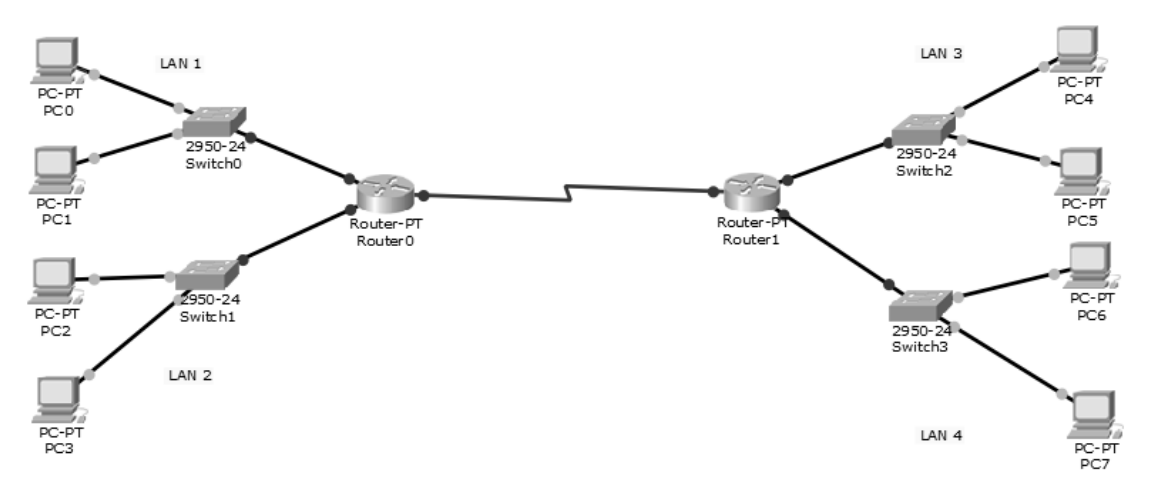

## **D**

Create a network topology as in the figure. Assign IP addresses properly, create VLANs and configure inter-VLAN routing using Router-on-a-stick method.

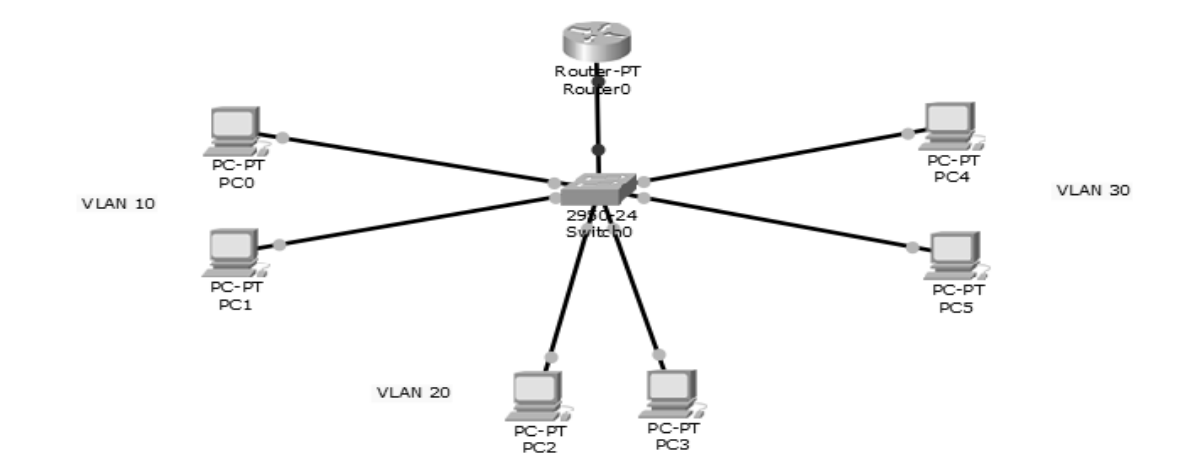